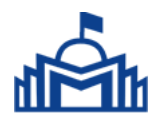

### МОНГОЛ УЛСЫН ИХ СУРГУУЛЬ ХЭРЭГЛЭЭНИЙ ШИНЖЛЭХ УХААН, ИНЖЕНЕРЧЛЭЛИЙН СУРГУУЛЬ ЭЛЕКТРОНИК, ХОЛБООНЫ ИНЖЕНЕРЧЛЭЛИЙН ТЭНХИМ

Батсүхийн Алтанцоож

### Диплом болон ангийн ажил бичих заавар

(Template for thesis)

Бакалаврын судалгааны ажил

Улаанбаатар хот 2022 оны 5 сар

### МОНГОЛ УЛСЫН ИХ СУРГУУЛЬ ХЭРЭГЛЭЭНИЙ ШИНЖЛЭХ УХААН, ИНЖЕНЕРЧЛЭЛИЙН СУРГУУЛЬ ЭЛЕКТРОНИК, ХОЛБООНЫ ИНЖЕНЕРЧЛЭЛИЙН ТЭНХИМ

### Диплом болон ангийн ажил бичих заавар

Батсүхийн Алтанцоож

Бакалаврын зэрэг горилсон судалгааны ажил

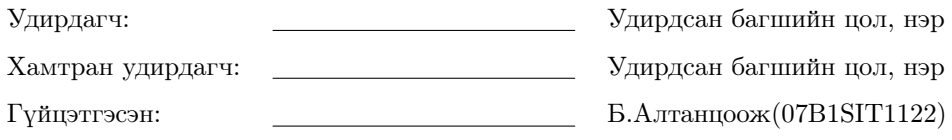

Улаанбаатар хот 2022 оны 5 сар

### Б.Алтанцоож-н "Диплом болон ангийн ажил бичих заавар"сэдэвтэй бакалаврын судалгааны ажлын чиглүүлэх баг, шүүмжлэгч болон хамгаалалтын комисс:

### Чиглүүлэх баг

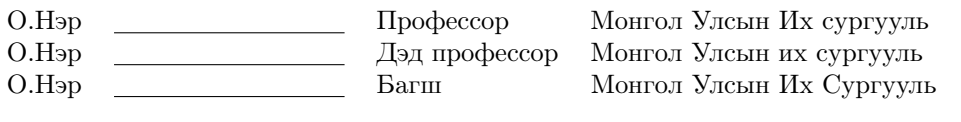

### Хөндлөнгийн шүүмжлэгч

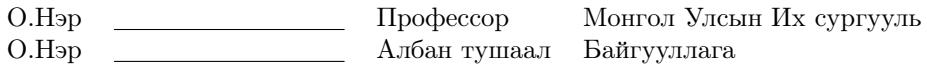

Хамгаалалтын комисс

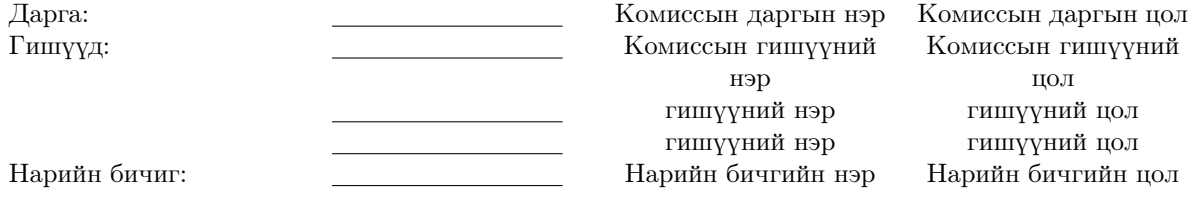

## Хураангуй

<span id="page-3-0"></span>Судалгааны ажлын хураангуй гэдэг нь эрдэм шинжилгээний ажил, оруулсан хувь нэмрийн хураангуй, задлах хэсэг юм. Хураангуйд судалгааны сэдэв, судалгааны зорилгын тодорхойлолт, арга зүй, судалгааны үйл явцын товч танилцуулга, судалгааны дүгнэлт, оруулсан хувь нэмрийн хураангуйг тусгана. Хураангуй нь бие даасан, ойлгомжтой байх ёстой бөгөөд судалгааны ажилтай ижил мэдээллийг агуулсан байх ёстой. Энэ нь судалгааны ажлын ерөнхий санаа, гол хувь нэмрийг судалгааны ажлыг уншихгүйгээр дамжуулах ёстой.

Хураангуй нь товч бөгөөд ойлгомжтой байх ёстой. Судалгааны ажлын хураангуй тоймыг хийх нь буруу ойлголт бөгөөд "Эхний бүлэг", "Хоёр дахь бүлэг"гэх мэт үгсийг хураангуйд оруулахгүй байх ёстой.

Түлхүүр үгс нь судалгааны ажлын үндсэн мэдээллийг тусгасан, индексжүүлэхэд ашигладаг нэр томъёо юм. Хураангуй нь дээд тал нь 5 түлхүүр үг агуулж болох бөгөөд тэдгээрийн хооронд цэг таслалаар тусгаарлаж болно.

<span id="page-3-1"></span>Түлхүүр үгс: Түлхүүр үг1; Түлхүүр үг2; Түлхүүр үг3; Түлхүүр үг4; Түлхүүр үг5

# Гарчиг

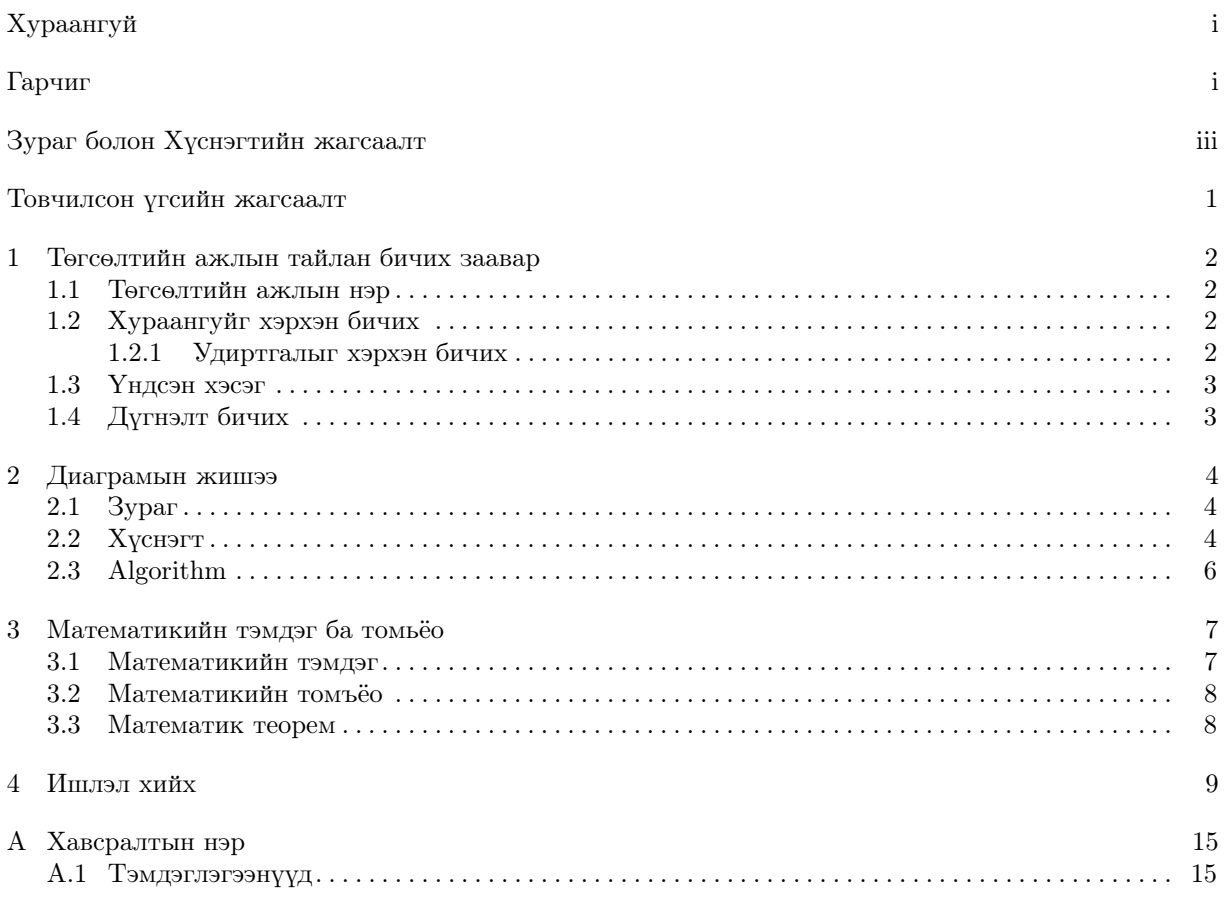

# Зураг болон Хүснэгтийн жагсаалт

<span id="page-5-0"></span>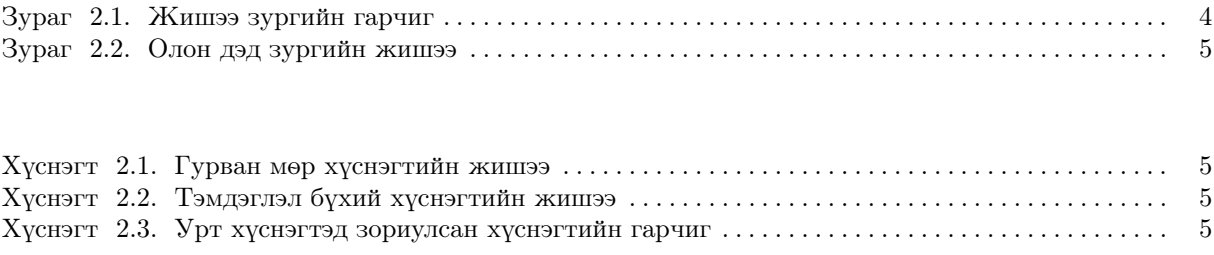

# Товчилсон үгсийн жагсаалт

<span id="page-6-1"></span><span id="page-6-0"></span>[AMS](#page-12-2) [American Matematical Sociaty](#page-12-2)

## Бүлэг 1. Төгсөлтийн ажлын тайлан бичих заавар

<span id="page-7-0"></span>Төгсөлтийн ажил бичихдээ илэрхийллийн хувьд тодорхой хэлбэрийн шаардлагыг хангахаас гадна агуулгын хувьд зарим нийтлэг зарчмуудыг баримтлах ёстой. Энэхүү тайлангийн загвар нь L<sup>AT</sup>FX програмыг ашиглан дипломын ажлын тайланг хялбараар үүсгэхэд зориулагдсан юм. Инженерийн болон математикийн чиглэлээр дипломын ажил бичиж байгаа оюутнуудын хувьд LATEX програмыг тусламжтайгаар илүү өндөр түвшний, олон улсын стандартад нийцсэн тайланг үүсгэх боломжтой.

LATEX бол мэргэжлийн түвшний хэдэн мянган хуудас бүхий бичиг баримтыг хялбараар үүсгэх боломж олгодог програм хангамж бөгөөд нэмэлт командуудын тусламжтайгаар текстийн хэлбэр, хэмжээг өөрчилдөг. Энэхүү програмыг ашигласнаар математикийн илэрхийллүүдийг хялбархнаар үүсгэх боломжтой.

#### <span id="page-7-1"></span>1.1. Төгсөлтийн ажлын нэр

Төгсөлтийн ажлын нэр нь ажлын гол агуулгыг товч тусгаж, боловсронгуй, үнэн зөв байхыг эрмэлзэж, ерөнхий зүйлээс зайлсхийх ёстой. Төгсөлтийн ажлын нэр нь судалгааны объектыг үнэн зөв, тодорхой тодорхойлсон бөгөөд ерөнхийдөө судалгааны дүгнэлтийг тодорхой хэмжээгээр тусгасан байдаг. Иймд дипломын ажлын гарчиг нь тухайн баримт бичиг юуг судалж байгааг уншигчдад хэлэхээс гадна судалгааны ажлын үр дүнд гарсан дүгнэлтийг уншигчдад хэлэх ёстой.

#### <span id="page-7-2"></span>1.2. Хураангуйг хэрхэн бичих

Хураангуй нь диссертацийн судалгааны агуулгын өндөр түвшний хураангуй бөгөөд бие даасан, бие даасан байх ёстой, өөрөөр хэлбэл богино боловч утга учиртай өгүүлэл байх ёстой. Уншигчид илтгэлийн хураангуйг уншсанаар судалгааны арга зүй, дүгнэлтийн талаар ерөнхий ойлголттой болох учир илтгэлийн хураангуй бичих арга нь нарийн бөгөөд товч байх ёстой. Илтгэлийн хураангуйд асуудал, судалгааны зорилгын тодорхойлолт, ашигласан арга, судалгааны явцын товч танилцуулга, судалгааны хураангуй дүгнэлтийг өндөр түвшинд багтаасан байх ба үр дүн, дүгнэлтийг онцолсон байх ёстой.

Хураангуйг бүрэн эхийн тойм болгон бичих ёсгүй, ялангуяа "1-р бүлэг ...; 2-р бүлэг ...; ..."гэх мэт мэдэгдлээс зайлсхийх хэрэгтэй.

#### <span id="page-7-3"></span>1.2.1Удиртгалыг хэрхэн бичих

Диссертацийн удиртгал нь ерөнхийдөө дараах хэсгүүдээс бүрдэнэ. 1. Асуудлыг тодорхойлох; 2. Сэдвийн сонголтын үндэслэл, ач холбогдол; 3. Сэдвийн судалгаа; 4. Судалгааны арга; 5. Дипломын ажлын бүтэц.

• Асуудлын томъёолол: судлах асуудлыг маш нарийн тодорхой зааж өгөх. <sup>[1](#page-7-4)</sup>

<span id="page-7-4"></span><sup>1</sup>Сэдвээ сонгохдоо "асуудлын ухамсар"–тай байх ёстойг санаарай, судлахад амархан асуудлыг бүү сонго.

- Сэдвийн сонголтын үндэслэл, ач холбогдол: Энэ сэдвийг яагаад судалгааны ажилд сонгосон бэ гэдгийг тодорхой тайлбарлах, өөрөөр хэлбэл, тухайн шинжлэх ухааны салбарын хөгжилд оруулсан хувь нэмэр, үндэсний эдийн засаг, ард түмний амьжиргаанд үзүүлэх онол практикийн ач холбогдол гэх мэтийг тайлбарлах.
- Сэдвийн судалгаа: Энэхүү судалгааны сэдвийн хүрээнд сэдвийн судалгааны иж бүрэн тойм хийнэ. "Шүүмж"–ийн хамт "хяналт"байх ёстой бөгөөд энэ нь судалгааны өнөөгийн байдал, ямар асуудал шийдэгдээгүй хэвээр байгаа, өөрийн судалгаа гэж юу болохыг харуулна. Хайгуулын агуулга.
- Судалгааны арга: Диссертацид ашигласан эрдэм шинжилгээний аргуудыг тайлбарлана.
- <span id="page-8-0"></span>• Дипломын ажлын бүтэц: Энэхүү дипломын ажлын бүтцийг танилцуулна.

#### 1.3. Үндсэн хэсэг

Энэ хэсэг нь нийтлэлийн зохиогчийн судалгааны агуулга бөгөөд бусдын судалгааны үр дүнг ялгахгүйгээр хольж болохгүй. Удиртгал хэсгийн сэдвийн судалгааны тойм хэсэгт аль хэдийн хэлсэн зүйлийг энд давтах шаардлагагүй.

#### <span id="page-8-1"></span>1.4. Дүгнэлт бичих

Дүгнэлт нь уг нийтлэлийн үндсэн судалгааны үр дүн, аргументуудыг боловсронгуй болгож, нэгтгэн дүгнэх бөгөөд үүнийг уншсаны дараа уншигчид нийтлэлийн утга, зорилго, ажлын агуулгыг бүрэн ойлгохын тулд боловсронгуй, үнэн зөв, бүрэн дүүрэн байх ёстой. Дүгнэлт нь үндсэн текстийн бүлэг бүрийн хураангуйг энгийн давталт биш, эцсийн, ерөнхий дүгнэлт юм. Дүгнэлт нь нийтлэлийн үндсэн үзэл бодлыг багтаасан байх ёстой бөгөөд гол төлөв зохиогчийн бүтээлч ажил, энэ чиглэлээр хийсэн судалгааны үр дүнгийн байдал, үүрэг, ач холбогдлыг тайлбарлах, судалгааны ажлын хязгаарлалтыг тайлбарлах, цаашдын ажилд санал, дүгнэлт гаргах зэрэг болно. Үүний зэрэгцээ өөрийн амжилт, багш нарын болон бусдын сурлагын амжилтыг хатуу ялгах шаардлагатай.

Судалгааны ажлынхаа үр дүнг үнэлэхдээ бодитой байж, таны судалгаа "эхний", "тэргүүлэх" эсвэл "цоорхойг нөхөх"гэсэн хангалттай нотолгоо байхгүй бол эдгээр болон ижил төстэй нэр томъёог ашиглахаас зайлсхий.

## Бүлэг 2. Диаграмын жишээ

#### <span id="page-9-1"></span><span id="page-9-0"></span>2.1. Зураг

<span id="page-9-3"></span>Зураг [2.1-](#page-9-3)ийн эх кодонд харуулсанчлан зургуудыг figure орчинд \includegraphics ашиглан ихэвчлэн оруулдаг. Өгөгдлийг дүрслэн харуулах зураг гэх мэт вектор зургийн хувьд PDF форматыг ашиглахыг зөвлөж байна. Фото зураг нь JPG форматтай байх ёстой. Бусад растер зургууд алдагдалгүй PNG форматыг ашиглах ёстой. LaTeX нь TIFF форматыг дэмждэггүй гэдгийг анхаарна уу. EPS формат хуучирсан.

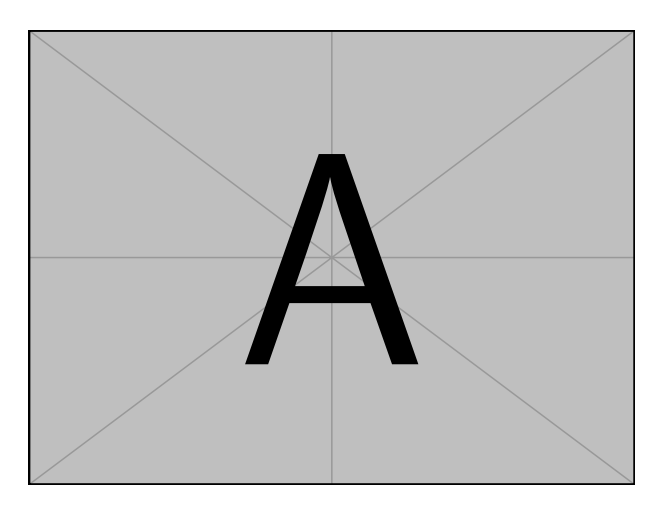

Гадаадын сэтгүүлүүд зургийн гарчиг, тайлбар бичвэрийг догол мөр болгон бичдэг бөгөөд гарчиг нь зөвхөн зургийн нэрийг агуулсан байдаг тул дахин бичих шаардлагатай бөгөөд графикийн доор өөр тайлбар бичвэрийг тайлбар хэлбэрээр бичдэг, эсвэл текстэнд бичдэг.

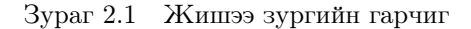

Хэрэв зураг эсвэл хүснэгтэд тэмдэглэл байгаа бол тэдгээрийг англи цагаан толгойн жижиг үсгийн дарааллаар дугаарлаж, зураг эсвэл хүснэгтийн доор бичнэ. Гадаадын сэтгүүлүүд зургийн гарчиг, тайлбар бичвэрийг догол мөр болгон бичдэг бөгөөд гарчиг нь зөвхөн зургийн нэрийг агуулсан байдаг тул дахин бичих шаардлагатай бөгөөд графикийн доор өөр тайлбар бичвэрийг тайлбар хэлбэрээр бичдэг, эсвэл текстэнд бичдэг.

Хэрэв зураг нь хоёр буюу түүнээс дээш тооны дэд зургаас бүрдсэн бол дэд зураг бүр нь (a), (b), (c)... гэсэн дарааллаар байна. Зураг [2.2a](#page-10-0) болон Зураг [2.2b](#page-10-0) гэх мэт subcaption багцыг ашиглахыг зөвлөж байна.

#### <span id="page-9-2"></span>2.2. Хүснэгт

Хүснэгтүүд нь өөрөө ойлгомжтой байх ёстой. Хүснэгтийг товч бөгөөд уншихад хялбар болгохын тулд Хүснэгт [2.1](#page-10-1) гэх мэт гурван мөртэй хүснэгтийг аль болох ашиглаарай. Гурван мөрийг booktabs багцаас өгсөн тушаалуудыг ашиглан үүсгэж болно.

<span id="page-10-0"></span>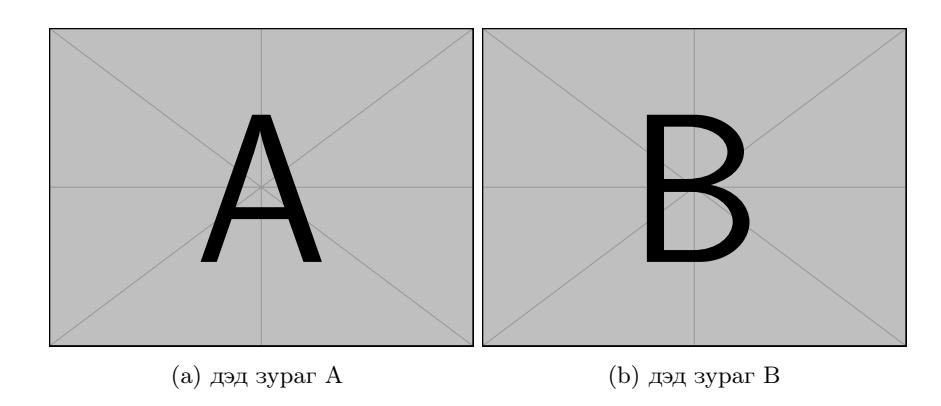

Зураг 2.2 Олон дэд зургийн жишээ

Хүснэгт 2.1 Гурван мөр хүснэгтийн жишээ

<span id="page-10-1"></span>

| файлын нэр       | тайлбар                                                                |
|------------------|------------------------------------------------------------------------|
| Information.tex  | Энэ файл нь зохиогчийн хувийн мэдээллийн тохиргоо хийхэд зориулагдсан. |
| Thesis.cls       | загвар файл                                                            |
| Bibliography.bib | ВіbТеХ номзуйн хүснэгтийн загварын файл                                |

Хэрэв хүснэгтэд тэмдэглэгээ байгаа бол, ялангуяа хүснэгтэд тэмдэглэх шаардлагатай бол та threeparttable багцыг ашиглаж болно. Дугаарлалтдаа англи хэлний жижиг үсгээр a, b, c..., дугаарлана.

<span id="page-10-2"></span>

| файлын нэр | тайлбар                                                                                             |
|------------|----------------------------------------------------------------------------------------------------|
|            | Information.tex <sup>a</sup> Энэ файл нь зохиогчийн хувийн мэдээллийн тохиргоо хийхэд зориулагдсан. |

Хүснэгт 2.2 Тэмдэглэл бүхий хүснэгтийн жишээ

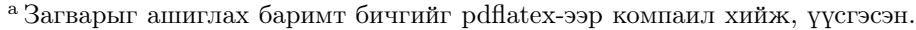

Bibliography.bib BibTeX номзүйн хүснэгтийн загварын файл

загвар файл

Thesis.cls<sup>b</sup>

<sup>b</sup> Загварыг шинэчлэхдээ .cls файлыг компаил хийж, үүсгэхээ бүү мартаарай, эс тэгвээс тайланг компаил хийх үед загварын хуучин хувилбар ачаалагдсан хэвээр байх болно.

<span id="page-10-3"></span>Хүснэгтийг хуудаслах шаардлагатай бол дараагийн хуудас бүр дээр хүснэгтийн дугаарыг давтах шаардлагатай longtable багцыг ашиглаж болно. Хүснэгтийн гарчиг (заавал биш) ба "(үргэлжлэл)"гэсэн тоог хүснэгтийн дээд талд байрлуулна. Үргэлжлэл хүснэгтүүд нь толгой хэсгийг давтах ёстой.

Хүснэгт 2.3 Урт хүснэгтэд зориулсан хүснэгтийн гарчиг

|                 | Толгой 1 – Толгой 2 – Толгой 3 – Толгой 4 |  |
|-----------------|-------------------------------------------|--|
| $\text{Mep } 1$ |                                           |  |
| $\text{Mep }2$  |                                           |  |
| $\text{Mep } 3$ |                                           |  |

|                               | Толгой 1 — Толгой 2 — Толгой 3 — Толгой 4 |  |
|-------------------------------|-------------------------------------------|--|
| $\text{Mep } 4$               |                                           |  |
| $\text{Mep } 5$               |                                           |  |
| $\mathop{\rm Mop}\nolimits 6$ |                                           |  |
| Mep 7                         |                                           |  |
| $\text{Mep } 8$               |                                           |  |
| Mop 9                         |                                           |  |
| $\text{Mep }10$               |                                           |  |

Хүснэгт 2.3 Урт хүснэгтэд зориулсан хүснэгтийн гарчиг (үргэлжлэл)

### <span id="page-11-0"></span>2.3. Algorithm

Алгоритм орчин нь algorithms эсвэл algorithm2e багцуудыг ашиглаж болно.

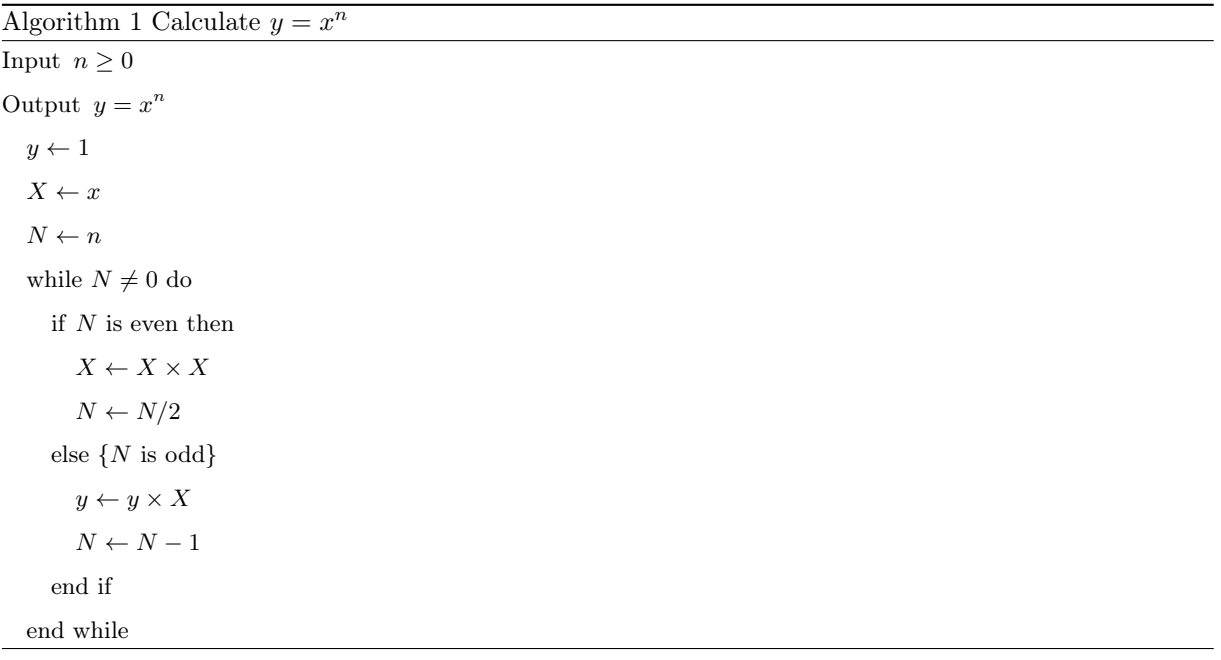

## <span id="page-12-2"></span>Бүлэг 3. Математикийн тэмдэг ба томьёо

#### <span id="page-12-1"></span><span id="page-12-0"></span>3.1. Математикийн тэмдэг

 $\mathcal{A}\!\mathcal{M}\!\mathcal{S}\!\text{-}\!\mathbb{F}\!\mathbb{F}\!\mathbb{X}$ нь Америкийн Математикийн Нийгэмлэгээс $\mathcal{A}\!\mathbb{m}\text{erican Material Society (AMS)^1}$  $\mathcal{A}\!\mathbb{m}\text{erican Material Society (AMS)^1}$  $\mathcal{A}\!\mathbb{m}\text{erican Material Society (AMS)^1}$  $\mathcal{A}\!\mathbb{m}\text{erican Material Society (AMS)^1}$  $\mathcal{A}\!\mathbb{m}\text{erican Material Society (AMS)^1}$  боловсруулсан математикийн LATEXбагцуудын иж бүрдэл юм. Хэрэв та LaTeX-ийг ямар ч төвөгтэй математик агуулсан баримт бичигт ашиглаж байгаа бол *А<sub>М</sub>S*-L<sup>A</sup>TFX-ийг ашиглах хэрэгтэй. Бүх математикчдын хүсдэг гайхалтай шинж чанаруудаас ( $\mathcal{A}_{\mathcal{M}}$ S-L<sup>A</sup>T<sub>E</sub>Xбаримтаас иш татсан) дурдвал:

- Тэмдэгт хоорондын зай, үсгийн хэв маяг, хэмжээг зэргийг автоматаар сонгох(илтгэгч эсвэл индекс бичвэрт ашигласан ч гэсэн) болон \sin, \lim -тэй төстэй шинэ "операторын нэр" командуудыг тодорхойлох боломжтой.
- Төрөл бүрийн тэгшитгэлийн бичихэд хялбар болгохын тулд eqnarray орчныг орлоно.
- Тэгшитгэлийн дугаарууд нь тэгшитгэлийн агуулгыг давхар хэвлэхээс зайлсхийхийн тулд автоматаар дээш эсвэл доош тохируулдаг (eqnarray-аас ялгаатай).
- Тэнцүү тэмдгийн эргэн тойрон дахь зай нь тэгшитгэлийн орчин дахь ердийн зайтай таарч байна (eqnarray-аас ялгаатай).
- Нийлбэр эсвэл үржвэрийн тэмдэглэгээнд ихэвчлэн ашиглагддаг олон мөрт индекс бичвэрүүдийг гаргана.
- Сонгосон бүлгүүдийн тэгшитгэлийн (1.3a) (1.3b) (1.3c) хэлбэрийн дэд тэгшитгэлийн дугаарыг гаргахад хялбар.
- ∞ болон жижиг Грек үсэг зэрэг бие даасан тэмдэгтүүдийн тод хувилбаруудыг хэвлэх команд \boldsymbol бий.

Математикийн тэмдэглэгээ нь үндсэн TEX хэв маягийг ашиглана. Шаардлагатай бол математикийн тэмдэглэгээний хэв маягийг math-style-г тохируулж сонгож болно.

Санал болгож буй хэмжигдэхүүн ба нэгжийн хэрэглээг [siunitx](http://mirrors.ctan.org/macros/latex/contrib/siunitx/siunitx.pdf) макро багц ашиглаж болох бөгөөд Грек үсэг, тоонууд болон нэгжийн хоорондох зайг хялбархан зохицуулж чадна. Жишээ нь: 6*.*4 ×  $10^6$  m,  $9 \,\mathrm{\upmu m}$ , kg m s<sup>-1</sup>,  $10 \,^{\circ}\mathrm{C}$  to (numerical range)  $20 \,^{\circ}\mathrm{C}$ .

Хавсралт А-аас тэмдэгтүүдийн жагсаалтыг харж болно.

<span id="page-12-3"></span><sup>1</sup>American Mathematical Society

#### <span id="page-13-0"></span>3.2. Математикийн томъёо

Математик тэгшитгэл нь equation болон equation\* орчныг ашиглаж болно. Математикийн томъёоны ишлэлийг хаалтанд оруулах ёстойг анхаарна уу. [\(3.1\)](#page-13-2) томьёо гэх мэт \eqref командыг ашиглахыг зөвлөж байна.

<span id="page-13-2"></span>
$$
\frac{1}{2\pi i} \int_{\gamma} f = \sum_{k=1}^{m} n(\gamma; a_k) \mathcal{R}(f; a_k)
$$
\n(3.1)

Тэгшитгэлийн тоонуудын лавлагаа нь \eqref командыг ашиглан хаалтанд оруулах ёстойг анхаарна уу.

Олон мөрт томьёог аль болох "="дээр зэрэгцүүлэх хэрэгтэй. align орчныг ашиглахыг зөвлөж байна.

$$
a = b + c + d + e
$$
  

$$
= f + g
$$
 (3.2)

#### <span id="page-13-1"></span>3.3. Математик теорем

Теоремын орчны форматыг amsthm эсвэл ntheorem багцуудыг ашиглан тохируулж болно. Хэрэглэгч эдгээр хоёрын аль нэгийг оршил хэсэгт ачаалсны дараа загвар нь thoerem, proof гэх мэт орчныг автоматаар тохируулах болно.

Баталгаа. Жишээ.

 $\Box$ 

Үүний зэрэгцээ загвар нь assumption, definition, proposition, lemma, theorem, axiom, corollary, exercise, example, remark, problem болон conjecture зэрэгт харгалзах орчнуудаар хангана.

<span id="page-14-0"></span>Бүлэг 4. Ишлэл хийх

### Номзүй

- [1] M. Shell. (2015) IEEEtran homepage. [Online]. Available: <http://www.michaelshell.org/tex/ieeetran/>
- [2] ——. (2015) IEEEtran webpage on CTAN. [Online]. Available: <http://www.ctan.org/pkg/ieeetran>
- [3] (2015) The IEEE website. [Online]. Available: <http://www.ieee.org/>
- [4] O. Patashnik. (2010, Nov.) BibTEXing. btxdoc.pdf. [Online]. Available: [http://www.ctan.org/pkg/](http://www.ctan.org/pkg/bibtex) [bibtex](http://www.ctan.org/pkg/bibtex)
- [5] ——. (2010, Nov.) Designing BibTEX styles. btxhak.pdf. [Online]. Available: [http://www.ctan.org/](http://www.ctan.org/pkg/bibtex) [pkg/bibtex](http://www.ctan.org/pkg/bibtex)
- [6] N. Markey. (2009, Oct.) Tame the beast the b to x of BibTEX. [Online]. Available: <http://www.ctan.org/pkg/tamethebeast>
- [7] D. Hoadley and M. Shell. (2007, Jan.) BibT<sub>E</sub>X tips and FAQ. btxFAQ.pdf. [Online]. Available: <http://mirror.ctan.org/biblio/bibtex/contrib/doc/btxFAQ.pdf>
- [8] R. Fairbairns. (2014, Jun.) The TEX FAQ. [Online]. Available: <http://www.tex.ac.uk/>
- [9] K.-J. Kim. (2005, Nov.) A BibTEX guide via examples. bibtex\_guide.pdf. [Online]. Available: <http://www.geocities.ws/kijoo2000/>
- [10] N. H. F. Beebe. (2010, Dec.) TEX user group bibliography archive. [Online]. Available: <http://www.math.utah.edu/pub/tex/bib/index-table.html>
- [11] P. W. Daly and A. Ogawa. (2010, Sep.) The natbib package. [Online]. Available: [http:](http://www.ctan.org/pkg/natbib) [//www.ctan.org/pkg/natbib](http://www.ctan.org/pkg/natbib)
- [12] D. Arseneau. (2013, Dec.) The url package. [Online]. Available: <http://www.ctan.org/pkg/url>
- [13] S. Rahtz and H. Oberdiek. (2012, Nov.) The hyperref package. [Online]. Available: [http:](http://www.ctan.org/pkg/hyperref) [//www.ctan.org/pkg/hyperref](http://www.ctan.org/pkg/hyperref)
- [14] V. da Camara Neto. (2013, Apr.) The breakurl package. [Online]. Available: [http://www.ctan.org/](http://www.ctan.org/pkg/breakurl) [pkg/breakurl](http://www.ctan.org/pkg/breakurl)
- [15] J. L. Braams and J. Bezos. (2014, Sep.) The Babel package. [Online]. Available: [http:](http://www.ctan.org/pkg/babel) [//www.ctan.org/pkg/babel](http://www.ctan.org/pkg/babel)
- [16] T. Hansen. (2008, Dec.) The multibib package. [Online]. Available: [http://www.ctan.org/pkg/](http://www.ctan.org/pkg/multibib) [multibib](http://www.ctan.org/pkg/multibib)
- [17] P. Lehman and P. Kime. (2015, Apr.) The biblatex package. [Online]. Available: [http:](http://www.ctan.org/pkg/biblatex) [//www.ctan.org/pkg/biblatex](http://www.ctan.org/pkg/biblatex)
- [18] S. Zhang, C. Zhu, J. K. O. Sin, and P. K. T. Mok, "A novel ultrathin elevated channel low-temperature poly-Si TFT," IEEE Electron Device Lett., vol. 20, pp. 569–571, Nov. 1999.
- [19] F. Delorme et al., "Butt-jointed DBR laser with 15 nm tunability grown in three MOVPE steps," Electron. Lett., vol. 31, no. 15, pp. 1244–1245, 1995.
- [20] R. K. Gupta and S. D. Senturia, "Pull-in time dynamics as a measure of absolute pressure," in Proc. IEEE International Workshop on Microelectromechanical Systems (MEMS'97), Nagoya, Japan, Jan. 1997, pp. 290–294.
- [21] B. D. Cullity, Introduction to Magnetic Materials. Reading, MA: Addison-Wesley, 1972.
- [22] A. Castaldini, A. Cavallini, B. Fraboni, P. Fernandez, and J. Piqueras, "Midgap traps related to compensation processes in CdTe alloys," Phys. Rev. B., vol. 56, no. 23, pp. 14 897–14 900, 1997.
- [23] Y. Okada, K. Dejima, and T. Ohishi, "Analysis and comparison of PM synchronous motor and induction motor type magnetic bearings," IEEE Trans. Ind. Appl., vol. 31, pp. 1047–1053, Sep./Oct. 1995.
- [24] M. Coates, A. Hero, R. Nowak, and B. Yu, "Internet tomography," IEEE Signal Process. Mag., May 2002, to be published.
- [25] N. Kahale and R. Urbanke, "On the minimum distance of parallel and serially concatenated codes," IEEE Trans. Inf. Theory, submitted for publication.
- [26] J. C. Candy and G. C. Temes, Eds., Oversampling Delta-Sigma Data Converters Theory, Design and Simulation. New York: IEEE Press., 1992.
- [27] S. M. Metev and V. P. Veiko, Laser Assisted Microtechnology, 2nd ed., R. M. Osgood, Jr., Ed. Berlin, Germany: Springer-Verlag, 1998.
- [28] J. Breckling, Ed., The Analysis of Directional Time Series: Applications to Wind Speed and Direction, ser. Lecture Notes in Statistics. Berlin, Germany: Springer, 1989, vol. 61.
- [29] H. E. Rose, A Course in Number Theory. New York, NY: Oxford Univ. Press, 1988, ch. 3.
- [30] B. K. Bul, Theory Principles and Design of Magnetic Circuits. Moscow: Energia Press, 1964, p. 464, (in Russian).
- [31] W. V. Sorin, "Optical reflectometry for component characterization," in Fiber Optic Test and Measurement, D. Derickson, Ed. Englewood Cliffs, NJ: Prentice-Hall, 1998.
- [32] J. B. Anderson and K. Tepe, "Properties of the tailbiting BCJR decoder," in Codes, Systems and Graphical Models, ser. IMA Volumes in Mathematics and Its Applications. New York: Springer-Verlag, 2000.
- [33] P. Hedelin, P. Knagenhjelm, and M. Skoglund, "Theory for transmission of vector quantization data," in Speech Coding and Synthesis, W. B. Kleijn and K. K. Paliwal, Eds. Amsterdam, The Netherlands: Elsevier Science, 1995, ch. 10, pp. 347–396.
- [34] R. M. A. Dawson, Z. Shen, D. A. Furst, S. Connor, J. Hsu, M. G. Kane, R. G. Stewart, A. Ipri, C. N. King, P. J. Green, R. T. Flegal, S. Pearson, W. A. Barrow, E. Dickey, K. Ping, C. W. Tang, S. V. Slyke, F. Chen, J. Shi, J. C. Sturm, and M. H. Lu, "Design of an improved pixel for a polysilicon active-matrix organic LED display," in SID Tech. Dig., 1998, vol. 29, pp. 11–14.
- [35] FLEXChip Signal Processor (MC68175/D), Motorola, 1996.
- [36] FLEXChip Signal Processor, MC68175/D, Motorola, 1996.
- [37] M. S. Yee and L. Hanzo, "Radial basis function decision feedback equaliser assisted burst-by-burst adaptive modulation," in Proc. IEEE Globecom '99, Rio de Janeiro, Brazil, Dec. 5–9, 1999, pp. 2183–2187.
- [38] M. Yajnik, S. B. Moon, J. Kurose, and D. Towsley, "Measurement and modeling of the temporal dependence in packet loss," in Proc. IEEE INFOCOM'99, vol. 1, New York, NY, Mar. 1999, pp. 345–352.
- [39] M. Wegmuller, J. P. von der Weid, P. Oberson, and N. Gisin, "High resolution fiber distributed measurements with coherent OFDR," in Proc. ECOC'00, 2000, paper 11.3.4, p. 109.
- [40] B. Mikkelsen, G. Raybon, R.-J. Essiambre, K. Dreyer, Y. Su., L. E. Nelson, J. E. Johnson, G. Shtengel, A. Bond, D. G. Moodie, and A. D. Ellis, "160 Gbit/s single-channel transmission over 300 km nonzero-dispersion fiber with semiconductor based transmitter and demultiplexer," in Proc. ECOC'99, 1999, postdeadline paper 2-3, pp. 28–29.
- [41] S. G. Finn, M. Médard, and R. A. Barry, "A novel approach to automatic protection switching using trees," presented at the Proc. Int. Conf. Commun., 1997.
- [42] N. C. Loh, "High-resolution micromachined interferometric accelerometer," Master's thesis, Massachusetts Institute of Technology, Cambridge, 1992.
- [43] A. Karnik, "Performance of TCP congestion control with rate feedback: TCP/ABR and rate adaptive TCP/IP," M. Eng. thesis, Indian Institute of Science, Bangalore, India, Jan. 1999.
- [44] Q. Li, "Delay characterization and performance control of wide-area networks," Ph.D. dissertation, Univ. of Delaware, Newark, May 2000. [Online]. Available: <http://www.ece.udel.edu/~qli>
- [45] R. Jain, K. K. Ramakrishnan, and D. M. Chiu, "Congestion avoidance in computer networks with a connectionless network layer," Digital Equipment Corporation, MA, Tech. Rep. DEC-TR-506, Aug. 1987.
- [46] J. Padhye, V. Firoiu, and D. Towsley, "A stochastic model of TCP Reno congestion avoidance and control," Univ. of Massachusetts, Amherst, MA, CMPSCI Tech. Rep. 99-02, 1999.
- [47] D. Middleton and A. D. Spaulding, "A tutorial review of elements of weak signal detection in non-Gaussian EMI environments," National Telecommunications and Information Administration (NTIA), U.S. Dept. of Commerce, NTIA Report 86-194, May 1986.
- [48] S. Kandala, "Changes to Annex D," IEEE 802.11 TGe, Tech. Rep. 02/680r0, Oct. 2002.
- [49] T. J. Ott and N. Aggarwal, "TCP over ATM: ABR or UBR," unpublished.
- [50] V. Jacobson. (1990, Apr.) Modified TCP congestion avoidance algorithm. end2end-interest mailing list. [Online]. Available: <ftp://ftp.isi.edu/end2end/end2end-interest-1990.mail>
- [51] V. Valloppillil and K. W. Ross. (1998) Cache array routing protocol v1.1. Internet draft. [Online]. Available: <http://ds1.internic.net/internet-drafts/draft-vinod-carp-v1-03.txt>
- [52] D. H. Lorenz and A. Orda. (1998, Jul.) Optimal partition of QoS requirements on unicast paths and multicast trees. Dept. Elect. Eng., Technion. Haifa, Israel. [Online]. Available: <ftp://ftp.technion.ac.il/pub/supported/ee/Network/lor.mopq98.ps>
- [53] R. E. Sorace, V. S. Reinhardt, and S. A. Vaughn, "High-speed digital-to-RF converter," U.S. Patent 5 668 842, Sep. 16, 1997.
- [54] U. Hideki, "Quadrature modulation circuit," Japanese Patent 152 932/92, May 20, 1992.
- [55] F. Kowalik and M. Isard, "Estimateur d'un défaut de fonctionnement d'un modulateur en quadrature et étage de modulation l'utilisant," French Patent Request 9 500 261, Jan. 11, 1995.
- [56] IEEE Personal Commun. Mag., Special Issue on Wireless ATM, vol. 3, Aug. 1996.
- [57] Wireless LAN Medium Access Control (MAC) and Physical Layer (PHY) Specification, IEEE Std. 802.11, 1997.
- [58] Fiber Channel Physical Interface (FC-PI), NCITS Working Draft Proposed Standard, Rev. 5.2, 1999.
- [59] I. Widjaja and A. Elwalid, "MATE: MPLS adaptive traffic engineering," IETF Draft, 1999.
- [60] L. Roberts, "Enhanced proportional rate control algorithm PRCA," ATM Forum Contribution 94- 0735R1, Aug. 1994.
- [61] "Advanced QoS services for the intelligent internet," White Paper, Cisco, May 1997.
- [62] "PDCA12-70 data sheet," Opto Speed SA, Mezzovico, Switzerland.
- [63] S. Konyagin, private communication, 1998.
- [64] K. K. Ramakrishnan and S. Floyd, "A proposal to add explicit congestion notification (ECN) to IP," RFC 2481, Jan. 1999.
- [65] SaberDesigner Reference Manual, Analogy, Inc., Beaverton, OR, 1998, release 4.3.
- [66] Ucb/lbnl/vint network simulator—ns (version 2). [Online]. Available: [http://www-mash.cs.berkeley.](http://www-mash.cs.berkeley.edu/ns/) [edu/ns/](http://www-mash.cs.berkeley.edu/ns/)
- [67] "Messung von Störfeldern an Anlagen und Leitungen der Telekommunikation im Frequenzbereich 9 kHz bis 3 GHz," Meßvorschrift Reg TP MV 05, Regulierungsbehörde für Telekommunikation und Post (Reg TP).
- [68] Consulative Committee for Space Data Systems (CCSDS), "Telemetry channel coding," Blue Book, no. 4, 1999. [Online]. Available: <http://www.ccsds.org/documents/pdf/CCSDS-101.0-B-4.pdf>
- [69] ——, Telemetry Channel Coding, ser. Blue Book. Newport Beach, CA: CCSDS, 1999, no. 4. [Online]. Available: <http://www.ccsds.org/documents/pdf/CCSDS-101.0-B-4.pdf>
- [70] Telemetry Channel Coding, ser. Blue Book, No. 4, Consulative Committee for Space Data Systems (CCSDS), Newport Beach, CA, 1999. [Online]. Available: [http://www.ccsds.org/documents/pdf/](http://www.ccsds.org/documents/pdf/CCSDS-101.0-B-4.pdf) [CCSDS-101.0-B-4.pdf](http://www.ccsds.org/documents/pdf/CCSDS-101.0-B-4.pdf)
- [71] Telemetry Channel Coding, ser. Blue Book, No. 4, Consulative Committee for Space Data Systems (CCSDS) Recommendation for Space Data System Standard 101.0-B-4, May 1999. [Online]. Available: <http://www.ccsds.org/documents/pdf/CCSDS-101.0-B-4.pdf>

# Хавсралт A. Хавсралтын нэр

<span id="page-20-0"></span>Хавсралтууд нь дипломын агуулгатай нягт холбоотой материалууд, гэхдээ үндсэн текстэд ороогүй нэг чухал мэдээлэл,тооцоолох пхограм, статистик хүснэгтүүд, гэх мэт нэмэлт мэдээллүүдийг агуулна.

### <span id="page-20-1"></span>A.1. Тэмдэглэгээнүүд

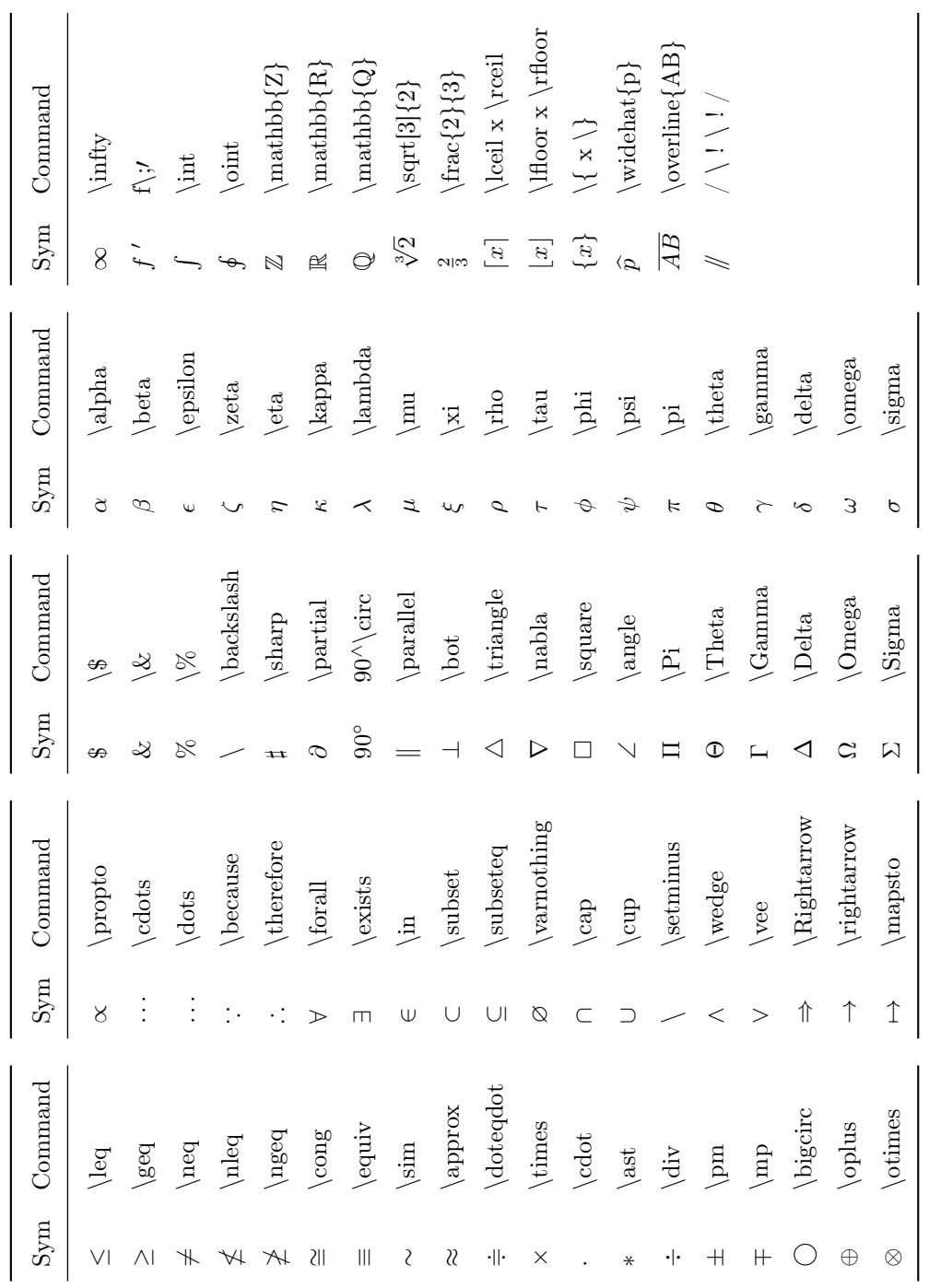